# A test suite for packagers

https://github.com/opencollab/llvm-toolchain-integration-test-suite/2021-09-15

## Who are we?

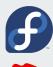

### Serge

LLVM developer

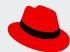

 Member of LLVM packaging team at RedHat

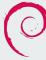

### Sylvestre

- Main maintainer of the Ilvm toolchain for +10 years on Debian & Ubuntu
- Maintainer of apt.llvm.org
- Paid job: director of engineering at Mozilla

## How it started

- Debian and Ubuntu have an hugly 2000 lines of code single file
  - Verifies integration, common issues, non regression, etc
- Lot of valuable checks but too *deb specific*
- Fedora also has its own set of checks for each LLVM sub-package
- Serge and Sylvestre were chatting during one of the French covid lockdown and a what if moment happened

# Goals of this project

- Make sure that the various tools provided by the Ilvm toolchain work well together
  - Trivial example: clang-fuse-ld=lld-flto
- Work on the packages, without source or build directories available
- Consistency over package practices and user behavior
- Make sure we don't regress
- Share the effort across packagers
- Provide a behavior close to the make distcheck rule from automake

### **How it works**

#### > cmake ..

- -- Checking for lit
- -- Checking for clang++
- -- Checking for clang
- -- Checking for clang-tidy

#### [...]

- -- Checking for scan-build-py
- -- Disabling tests related to scan-build-py
- -- Configuring done
- -- Generating done

#### > make check

- -- Testing: 40 tests, 8 workers --
- PASS: LLVM regression suite :: basic\_openmp.c (1 of 40) PASS: LLVM regression suite :: atomic\_fetch.c (2 of 40)

[...]

- PASS: LLVM regression suite :: plugins.cpp (39 of 40)
- PASS: LLVM regression suite :: Ilvm\_config\_libs.cpp (40 of 40)

## How it works - 2

```
20 lines (18 sloc) 379 Bytes
1 // Test LTO support within lld
3 // RUN: %clang -c -flto %s -DLIB -o %t-obj.o
5 // RUN: %clang -fuse-ld=lld -flto %t-obj.o %t-main.o -o %t
6 // RUN: %t | grep "hello lita"
8 #ifdef LIB
    #include <stdio.h>
10 void greet() {
     puts("hello lita");
    extern void greet();
16 int main() {
17 greet();
      return 0;
```

## How it works - 3

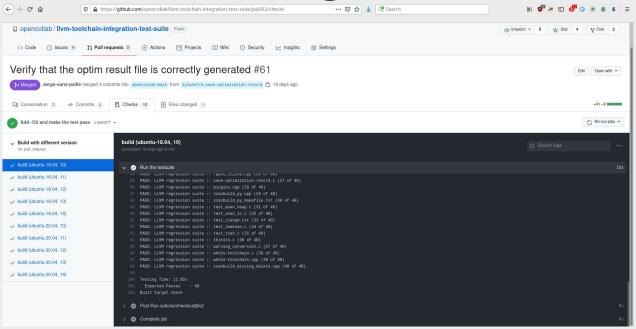

# What do we support/test?

- Ilvm tools
- clang
- some clang tools
- polly
- IIdb
- IId
- libomp
- libunwind
- compiler-rt
- LLVM plugins

## What do we not test?

- distribution-specific behavior
- language-specific details
- behavior specific to a given LLVM version

## Successes

- Show some recent regressions (LLVMgold)
- Detected an installation issue with scan-build-py, that we fixed upstream

### **Current status**

- Used in Debian & Ubuntu
- Used by apt.llvm.org
- Used by Fedora and RHEL

## Next steps

- Make it official and integrated (ninja check-install?)
- Get more distros
- Test LLVM runtimes builds
- Add support for MLIR, libc, etc
- Debian/Ubuntu: make progress on decreasing the g++ dependencies